# **نمونه کد درگاه پرداخت رایانپی** PHP V1

## فهرست مطالب

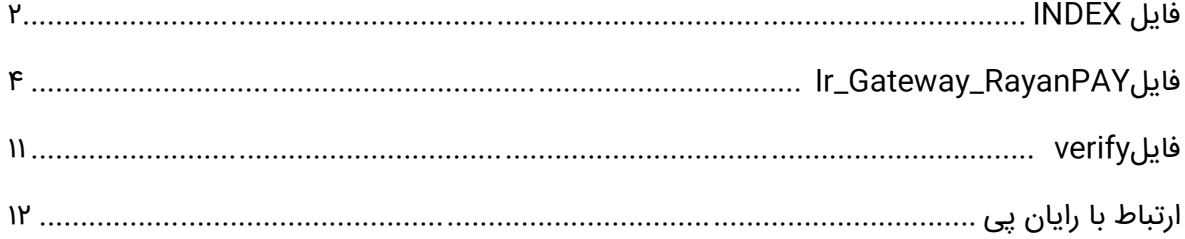

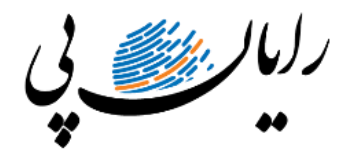

**توضیحات نمونه کد php درگاه پرداخت رایان پی صفحه 2 از 12**

#### <span id="page-2-0"></span>**فایل INDEX**

مربوط به طراحی فرم و دریافت اطالعات از کاربر برای سفارش محصول میباشد، اطالعات قیمت و شماره موبایل دو فیلد مهم برای ارتباط با درگاه می باشد که اگر این فیلد به درستی ارسال نشود، به درگاه متصل نخواهید شد. توجه داشته باشید قیمت ارسالی به ریال است و شماره موبایل نیز باید به فرمت 989 XXXXXXXXXوارد شود. در غیر این صورت با خطای **اتصال به درگاه خطا دارد )پرداخت ناموفق(** مواجه خواهید شد.

در فراخوانی تابع درخواست پرداخت نیاز است که سه ورودی مبلغ،شماره موبایل و آدرس برگشتی از درگاه، ارسال شود.

request(\$amount, \$mobile, \$callbackUrl)

متغییر callbackUrl آدرس صفحه ای میباشد که کاربر بعد از درگاه پرداخت مشاهده خواهد کرد و الزامی است، در نمونه کد آدرس فایل verify در نظر گرفته شده است.

```
<?php
session_start();
include_once "Ir_Gateway_RayanPAY.php";
if (isset($_POST["mobile"])) {
   $Ir_Gateway_RayanPAY = new Ir_Gateway_RayanPAY();
  شماره موبایل حتما اولش 98 داشته باشد// 
  : شماره موبایل یا نباید ارسال شود یا با فرمت درست باید ارسال شود// 
   //98xxxxxxxxxx
   $res = $Ir_Gateway_RayanPAY->request($_POST["amount"], $_POST["mobile"], 
"https://rayanpay.com/ipgtest/verify.php");
// Display the alert box 
// Display the alert box
```

```
echo '<script>alert("'.$res.'")</script>';
//return;
}
```

```
?>
```
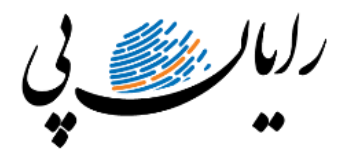

**توضیحات نمونه کد php درگاه پرداخت رایان پی صفحه 3 از 12**

```
<!DOCTYPE html>
<html lang="fa" dir="rtl">
<!-- molla/index-YY.html YY Nov Yol 9 10:01:04 GMT -->
<head/<نمونه کد درگاه پرداخت رایان پی <head<
<body>
<form method="post" action="index.php">
    <table>
       <tr>
         <td>موبایل>/td>
         <td><input type="tel" name="mobile"></td>
     \langle tr \rangle <tr>
         <td>مبلغ>/td>
         <td><input type="tel" name="amount"></td>
     \langle t \rangle<tr>
        <td colspan="ץ">
            <input type="submit" value="ارسال<"
         </td>
     \langle t \rangle </table>
</form>
</body>
```
</html>

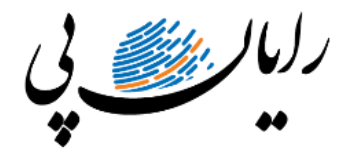

**توضیحات نمونه کد php درگاه پرداخت رایان پی صفحه 4 از 12**

### <span id="page-4-0"></span>**Ir\_Gateway\_RayanPAYفایل**

این فایل برقراری ارتباط با درگاه پرداخت را با API رایان پی فراهم میکند. در گام اول شما باید مقادیر مربوط به درگاه خود را تنظیم نمایید.

;'کد مشتری' = username\$ Public

public \$password = '<sub>ن</sub>مز مشتری';

public \$clientId = 'شناسه یکتا';

این اطالعات، بعد از ثبت نام در رایان پی و دریافت درگاه پرداخت برای شما ایمیل شده است. اگر اطالعات به درستی وارد نشده باشد شما با خطای" **کد کاربری/رمز عبور /کالینت/آی پی نامعتبر است** "مواجه خواهید شد.

#### [درخواست درگاه پرداخت](https://rayanpay.com/register-request/?PHPCode)

```
<?php
class Ir_Gateway_RayanPAY
\{  \  \  /*مشخصات مربوط درگاه پرداخت * 
   با اطالعات سرویس که از رایان پی گرفته می شود پر شود * 
    */
   public $username = 'كد مشتری';
   public $password = 'رمز مشتری';
   public $clientId = 'شناسه یکتا';
    public function __construct()
    {
   }
   public function request($amount, $mobile, $callbackUrl)
    {
```
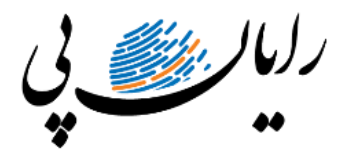

**توضیحات نمونه کد php درگاه پرداخت رایان پی صفحه 5 از 12**

```
 $username = $this->username;
```

```
 $password = $this->password;
```

```
 $clientId = $this->clientId;
```

```
Sreferencedd = hexdec(uniaid());
```
//exit();

```
 //$mobile = 98 . substr($this->get_order_mobile(), 1);
```

```
 $ch = curl_init('https://pms.rayanpay.com/api/v1/auth/token/generate');
```

```
 curl_setopt($ch, CURLOPT_CUSTOMREQUEST, 'POST');
```

```
 curl_setopt($ch, CURLOPT_POSTFIELDS, json_encode(array(
```
'clientId' => \$clientId,

'userName' => \$username,

'password' => \$password,

)));

```
 curl_setopt($ch, CURLOPT_SSL_VERIFYPEER, false);
```

```
 curl_setopt($ch, CURLOPT_HTTPHEADER, array('Content-Type:application/json'));
```

```
 curl_setopt($ch, CURLOPT_RETURNTRANSFER, true);
```

```
 $result = curl_exec($ch);
```

```
 $http_code = curl_getinfo($ch, CURLINFO_HTTP_CODE);
```
curl\_close(\$ch);

```
 $json_decoded = json_decode($result, true);
```

```
if ($http_code != \gamma \circ | is_array($json_decoded)) {
```

```
 return $this->errors($http_code, 'token', ($json_decoded['ErrDesc'] ? ' هنگام در خطایی
;(('' : '.اتصال به درگاه رخ داده است
```

```
 $token = $result;
```
\$this->set\_stored("\$referenceId", \$token);

/\*

}

```
کد انحصاری که برای تمام طول پرداخت الزم هست *
```
\*/

```
 $_SESSION["SaleReferenceId"] = $referenceId;
```

```
 $ch = curl_init('https://pms.rayanpay.com/api/v1/ipg/payment/start');
```
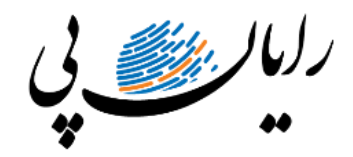

**توضیحات نمونه کد php درگاه پرداخت رایان پی صفحه 6 از 12**

```
 curl_setopt($ch, CURLOPT_CUSTOMREQUEST, 'POST');
 curl_setopt($ch, CURLOPT_POSTFIELDS, json_encode(array(
   'amount' => (int)$amount,
   'callbackUrl' => $callbackUrl,
   'referenceId' => $referenceId,
   'msisdn' => $mobile,
  'gatewayId' \Rightarrow \log 'gateSwitchingAllowed' => true,
 )));
 curl_setopt($ch, CURLOPT_SSL_VERIFYPEER, false);
 curl_setopt($ch, CURLOPT_RETURNTRANSFER, true);
 curl_setopt($ch, CURLOPT_HTTPHEADER, array(
  'Authorization: Bearer '. $token,
   'Content-Type: application/json',
 ));
 $result = curl_exec($ch);
 $result = json_decode($result, true);
 $http_code = curl_getinfo($ch, CURLINFO_HTTP_CODE);
 curl_close($ch);
 /*
کد پیگیری بانک * 
 */
 $paymentId = $result["paymentId"];
 if (!empty($result['bankRedirectHtml'])) {
   //file_put_contents(getcwd() . "/bankRedirectHtml.txt", $result['bankRedirectHtml']);
   /*
   انتقال به درگاه پرداخت * 
    */
   print_r($result['bankRedirectHtml']);
   return;
 }
 /*
```
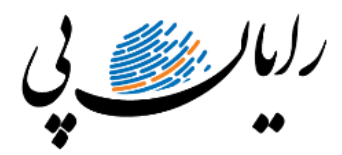

**توضیحات نمونه کد php درگاه پرداخت رایان پی صفحه 7 از 12**

```
بروز خطا عدم انتقال * 
      */
      if (!empty($result['errors'])) {
         $error = json_encode($result['errors']);
      } else {
        $error = $result['error'] ? ': '.خطای ناشناخته رخ داده است' ?
      }
      return $this->errors($http_code, 'payment_start', $error);
   }
   protected function get_stored($key)
   {
     این را در بانک داده نگه داری کنید// 
      /*
     MYSql مثال * 
      */
      return file_get_contents(getcwd() . "/token.txt");
   }
   protected function set_stored($key, $val)
   {
     این را در بانک داده نگه داری کنید// 
      /*
MYSql مثال *
*/
      return file_put_contents(getcwd() . "/token.txt", $val);
   }
   /*
  تایید یا عدم تایید به بانک * 
   */
   public function verify($order)
   {
```
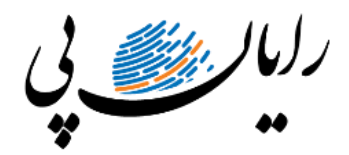

**توضیحات نمونه کد php درگاه پرداخت رایان پی صفحه 8 از 12**

```
 $referenceId = $_SESSION["SaleReferenceId"];
 $token = $this->get_stored("$referenceId");
 $ch = curl_init('https://pms.rayanpay.com/api/v1/ipg/payment/response/parse');
 curl_setopt($ch, CURLOPT_CUSTOMREQUEST, 'POST');
 curl_setopt($ch, CURLOPT_POSTFIELDS, json_encode(array(
   'referenceId' => $referenceId,
   'header' \Rightarrow ",
   'content' => http_build_query($_POST)
 )));
 curl_setopt($ch, CURLOPT_SSL_VERIFYPEER, false);
 curl_setopt($ch, CURLOPT_RETURNTRANSFER, true);
 curl_setopt($ch, CURLOPT_HTTPHEADER, array(
  'Authorization: Bearer '. $token,
   'Content-Type: application/json',
 ));
 $result = curl_exec($ch);
 $result = json_decode($result, true);
 $http_code = curl_getinfo($ch, CURLINFO_HTTP_CODE);
 curl_close($ch);
 if (!empty($result['paymentId']) && !empty($result['hashedBankCardNumber'])) {
    $status = 'completed';
   $error = '';
    /*
   کدهایی که مربوط به موفقیت در انجام کار بوده * 
    */
 } else {
   $status = 'failed';
   if (!empty($result['ErrorDesc'])) {
      $error = $result['ErrorDesc'];
   } else if (!empty($result['errors'])) {
      $error = json_encode($result['errors']);
   } else {
```
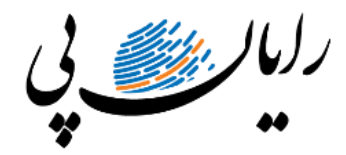

**توضیحات نمونه کد php درگاه پرداخت رایان پی صفحه 9 از 12**

```
\frac{1}{2}:": '.تراکنش ناموفق بوده است' ? ['Şerror = $result['error
       }
       $error = $this->errors($http_code, 'payment_parse', $error);
       /*
       کدهای عدم موفقیت پرداخت * 
       */
    }
    $transaction_id = $referenceId;
    return compact('status', 'transaction_id', 'error');
 }
 public function errors($error, $method, $prepend = '')
 {
    if ($method == 'token') {
       switch ($error) {
         case 'foo' :
            ;'نقص در پارامترهای ارسالی' = message$ 
            break;
         case 'fol' :
            ;'کد کاربری/رمز عبور /کالینت/آی پی نامعتبر است' = message$ 
             break;
       }
    } elseif ($method == 'payment_start') {
       switch ($error) {
         case 'fol' :
            ;'توکن نامعتبر' = message$ 
            break;
         case 'fol' :
            ;'اتصال به درگاه خطا دارد )پرداخت ناموفق(' = message$ 
             break;
       }
    } elseif ($method == 'payment_parse') {
       switch ($error) {
```
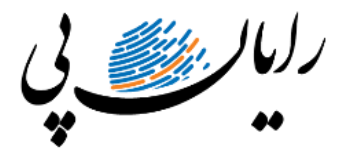

**توضیحات نمونه کد php درگاه پرداخت رایان پی صفحه 10 از 12**

```
case 'Fol':
              ;'توکن نامعتبر است' = message$ 
               break;
           case 'fol' :
              ;'پرداخت ناموفق' = message$ 
               break;
           case 'foo':
              برای تعیین وضعیت fullfill می باشد و باید متد Pending پرداخت در حالت' = message$ 
;'صدا زده شود
               break;
           case '۶۰۲' :
              ;'پرداخت یافت نشد' = message$ 
               break;
           case '۶۰۸' :
              ;'قوانین پرداخت یافت نشد )برای پرداخت هایی که قوانین دارند(' = message$ 
               break;
           case '۶۰۹' :
              ;'وضعیت پرداخت نامعتبر میباشد' = message$ 
               break;
        }
      }
               return $message;
     // return implode(' :: ', array_filter(array($prepend, $message ? '' : '')));
   }
```
}

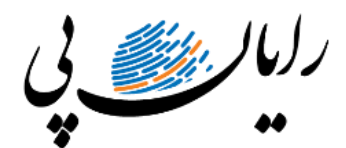

**توضیحات نمونه کد php درگاه پرداخت رایان پی صفحه 11 از 12**

#### <span id="page-11-0"></span>**فایل verify**

زمانی که کاربر به درگاه پرداخت متصل شود، صرف نظر از اینکه پرداخت موفق و یا ناموفق داشته باشد،اطالعات این فایل به کاربر نمایش داده میشود. در این فایل شما میتوانید تشکر از خرید در زمان پرداخت موفق و یا اطالعاتی در جهت پیگیری تراکنش انجام شده و... در اختیار کاربر قرار دهید.

<?php

session\_start();

include\_once "Ir\_Gateway\_RayanPAY.php";

// Display the alert box

echo '<script>alert("Welcome to Geeks for Geeks")</script>';

\$Ir\_Gateway\_RayanPAY = new Ir\_Gateway\_RayanPAY();

\$res = \$Ir\_Gateway\_RayanPAY->verify(null);

//failedre ( [status] => failed [transaction\_id] => 1693661642485752 [error] => ناموفق پرداخت(

print\_r(\$res);

?>

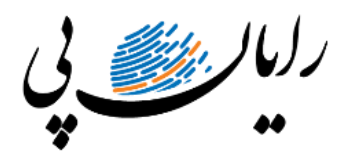

**توضیحات نمونه کد php درگاه پرداخت رایان پی صفحه 12 از 12**

# <span id="page-12-0"></span>**ارتباط با رایان پی**

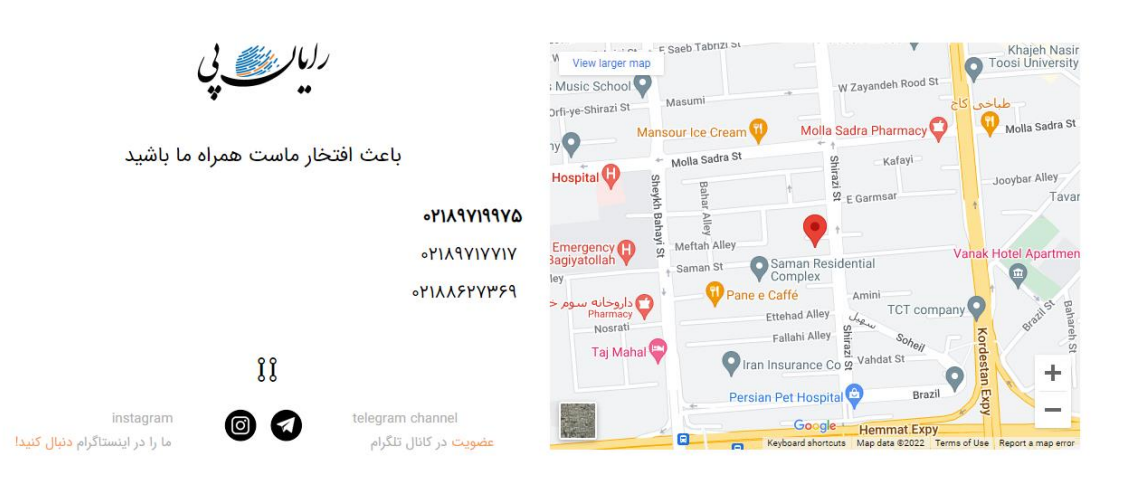

**دسترسی به آخرین نمونه کدهای PHP :**

https://rayanpay.com/?p=1۵Y٣

Instagram Whatsapp Linkdin Telegram

**<https://rayanpay.com/>**

**وب سایت رایان پی :**

**درخواست درگاه پرداخت :**

**تماس با ما :**

**<https://rayanpay.com/?p=513>**

**<https://rayanpay.com/register-request/>**